# **NCF<br>080A** Reset Axis Error \_NCF080A\_Reset

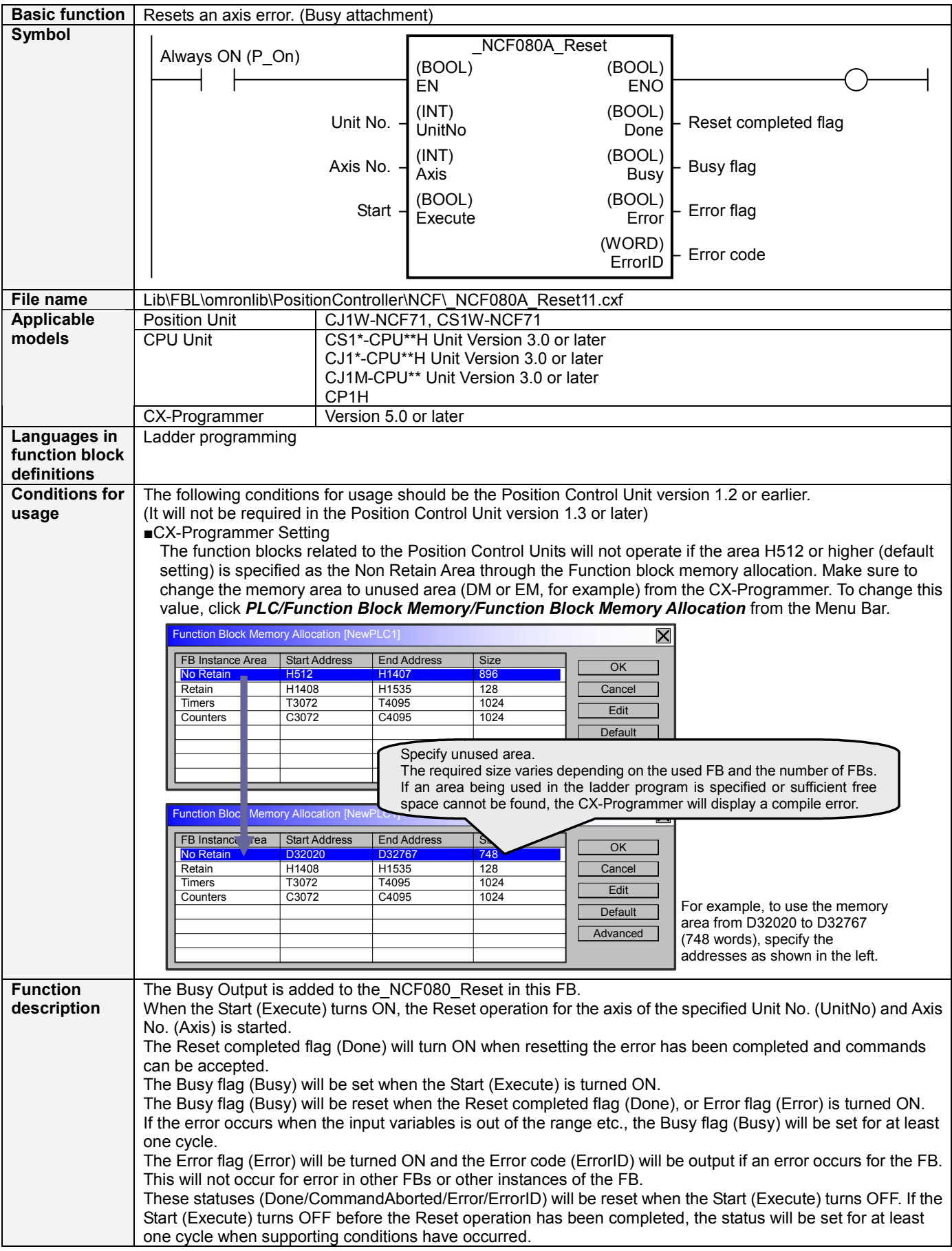

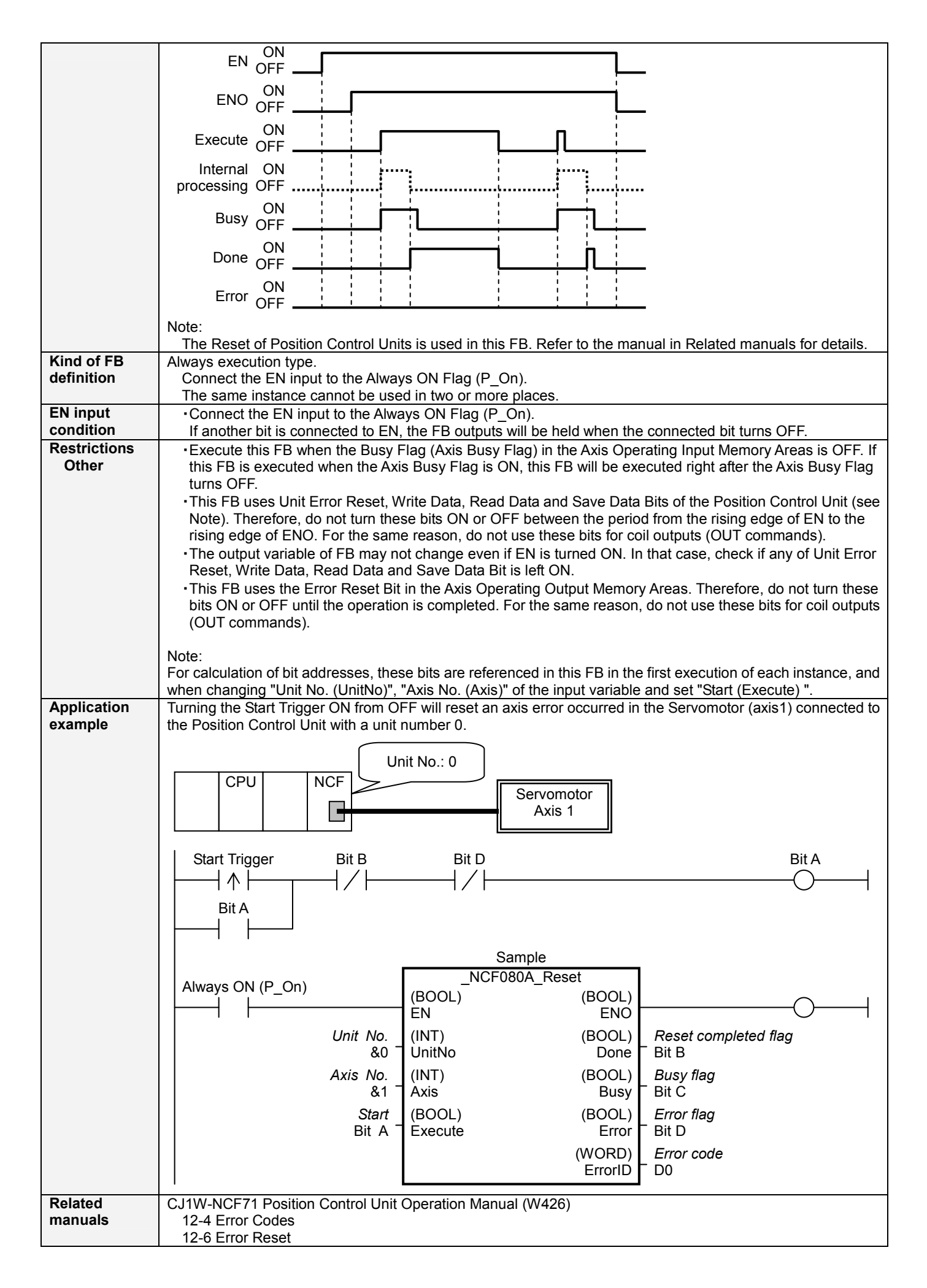

#### ■ Variable Tables Input Variables

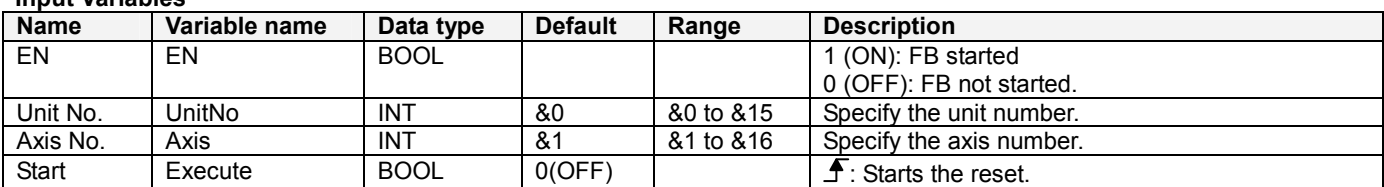

### Output Variables

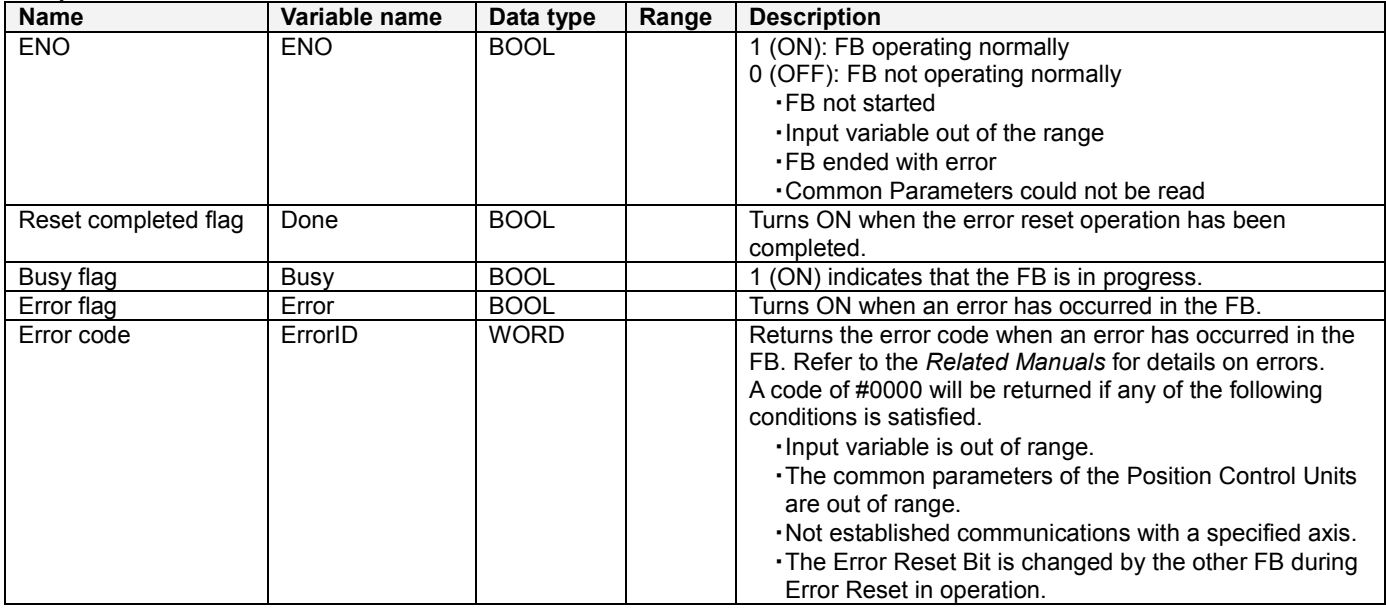

## ■Version History

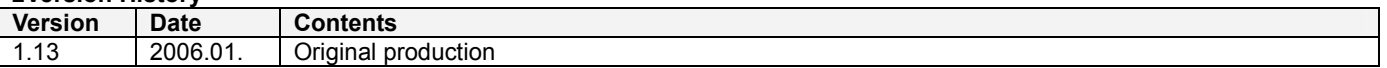

#### ■Note

This document explains the function of the function block.

It does not provide information of restrictions on the use of Units and Components or combination of them. For actual applications, make sure to read the operation manuals of the applicable products.